Stand 2023

**Eingangsstempel** 

## Nachweis der tatsächlich entstandenen Materialkosten für das Meisterprüfungsprojekt / die damit vergleichbare fachpraktische Arbeit

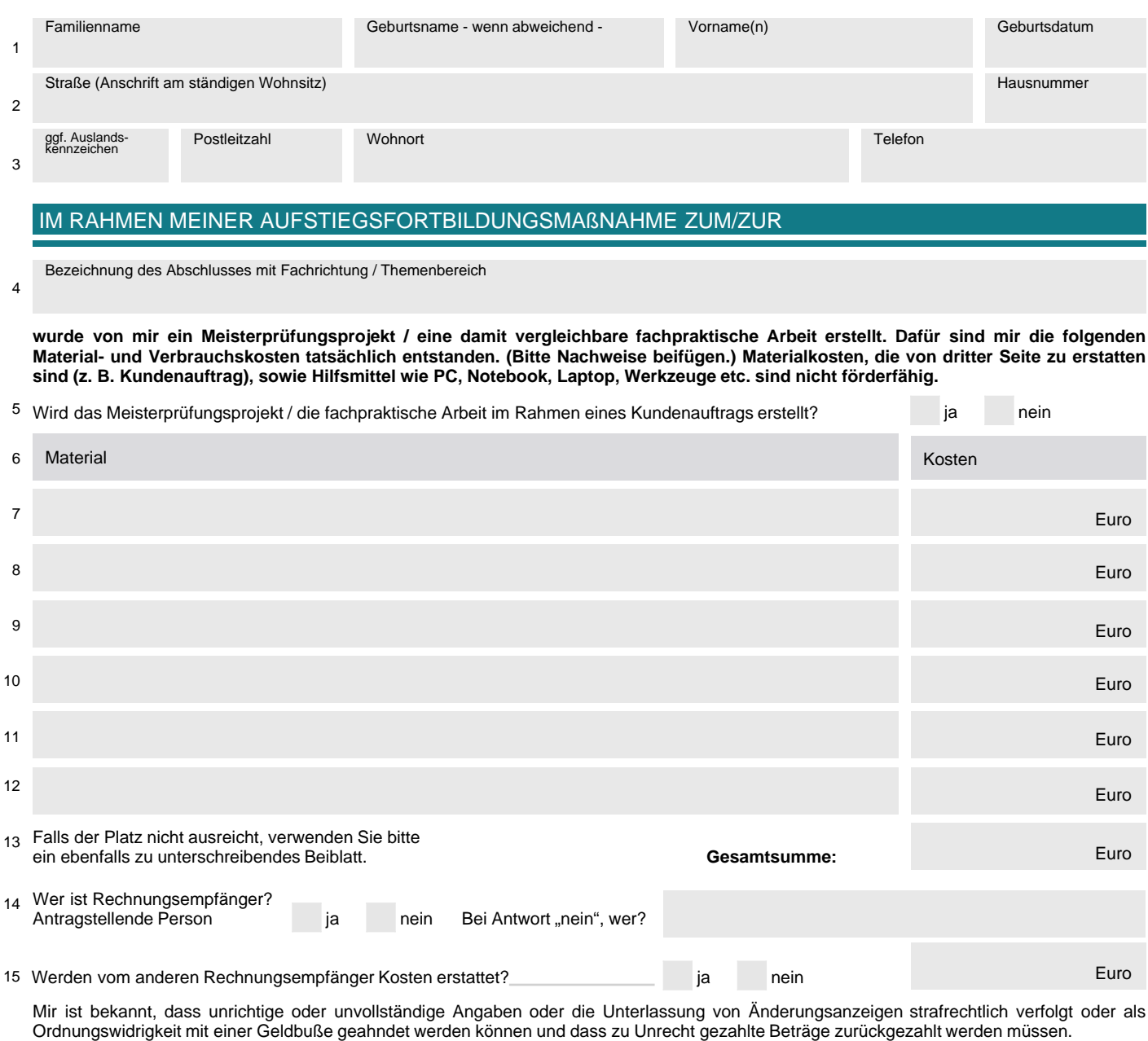

Ort, Datum Unterschrift/Namensangabe der antragstellenden Person 16

## **Von der für die Prüfung zuständigen Stelle auszufüllen**

Es wird bestätigt, dass die von der Teilnehmerin/dem Teilnehmer für ihr/sein Meisterprüfungsobjekt/ ihre/seine damit vergleichbare **fachpraktische Arbeit angegebenen Materialkosten notwendig und angemessen sind und keine nicht förderfähigen Hilfsmittel enthalten.**

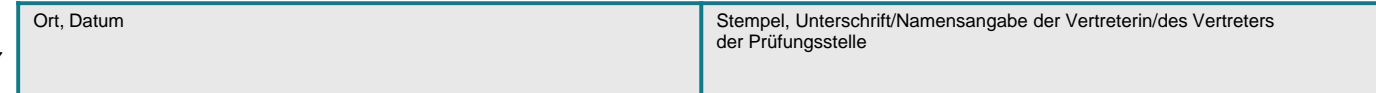

17

**Aufstiegs - BAföG**

Aufstiegs - BAföG